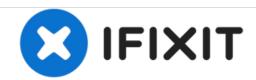

# iMac Intel 21.5" EMC 2428 Hard Drive Replacement

Prereq only guide.

Written By: Walter Galan

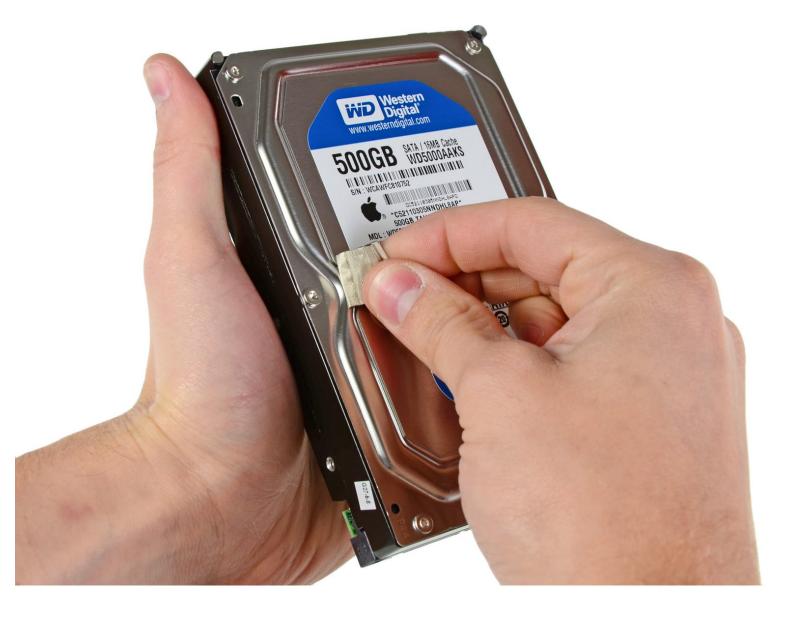

This document was generated on 2020-11-28 06:49:13 AM (MST).

#### **INTRODUCTION**

#### Prereq only guide

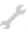

## F TOOLS:

- Heavy-Duty Suction Cups (Pair) (1)
- Spudger (1)
- T10 Torx Screwdriver (1)
- T8 Torx Screwdriver (1)

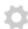

#### **PARTS:**

- iMac Intel 21.5" and 27" Mid 2011 SSD Upgrade Bundle (1)
- Universal Drive Adapter (1)
- Requires you buy this cable
- iMac Intel 21.5" (EMC No. 2428) Upper Hard Drive Bracket (1)

#### Step 1 — Hard Drive

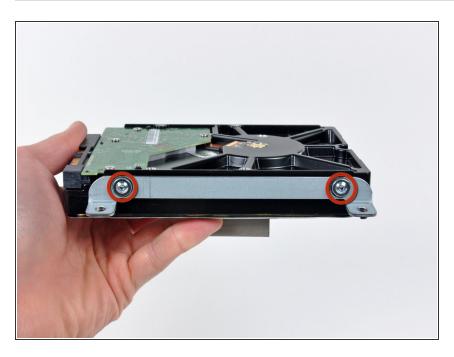

- Remove the two T8 Torx screws securing the upper bracket to the hard drive.
- Remove the upper bracket from the hard drive.

## Step 2

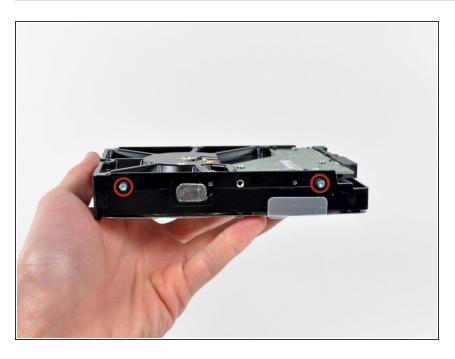

 Remove the two T8 Torx pins from the other side of the hard drive.

## Step 3

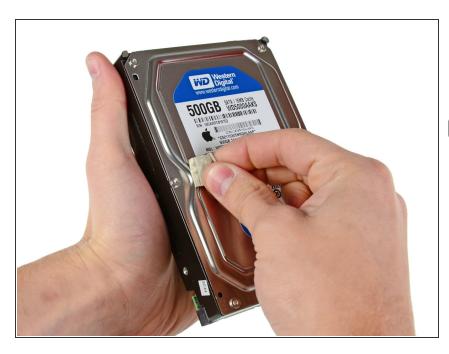

- Carefully peel off the piece of EMI foam attached to the front of the hard drive.
- Don't forget to transfer this to your new hard drive.

To reassemble your device, follow these instructions in reverse order.